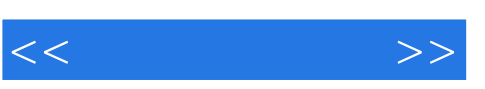

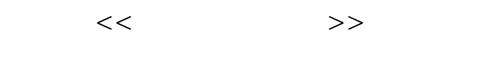

- 13 ISBN 9787121085994
- 10 ISBN 7121085992

出版时间:2009-5

页数:322

PDF

更多资源请访问:http://www.tushu007.com

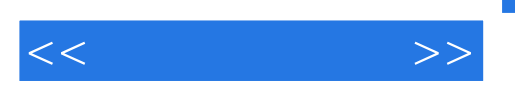

## $,$  tushu007.com

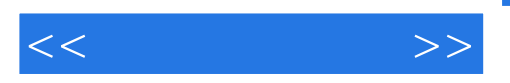

 $,$  tushu007.com

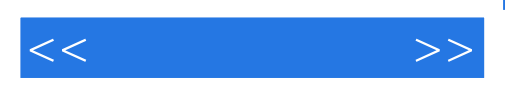

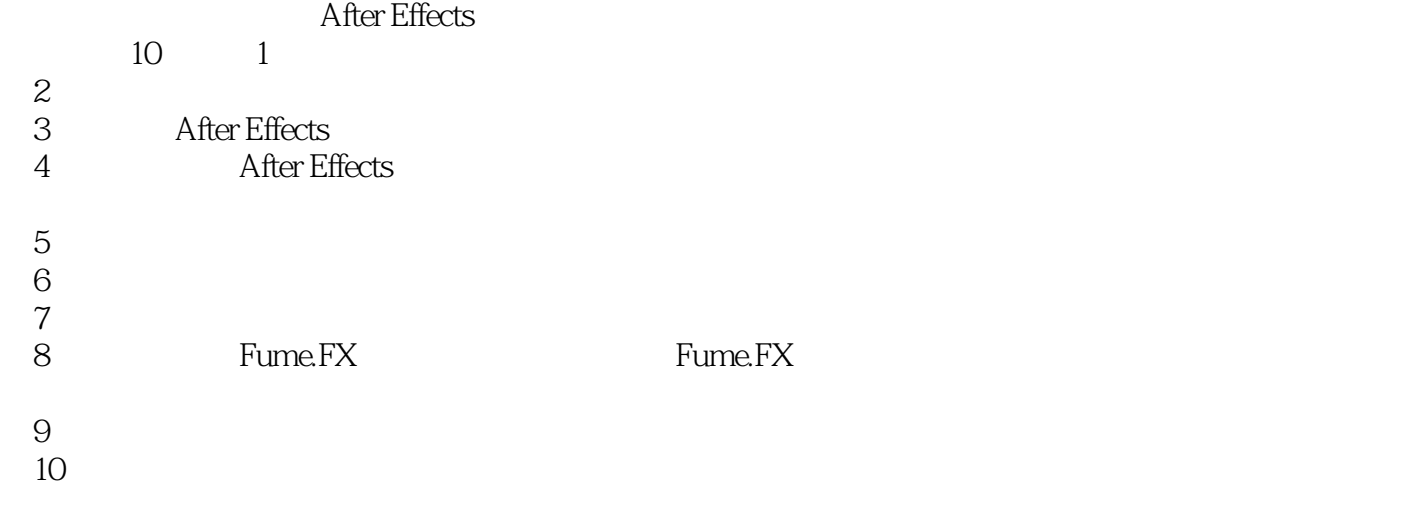

, tushu007.com

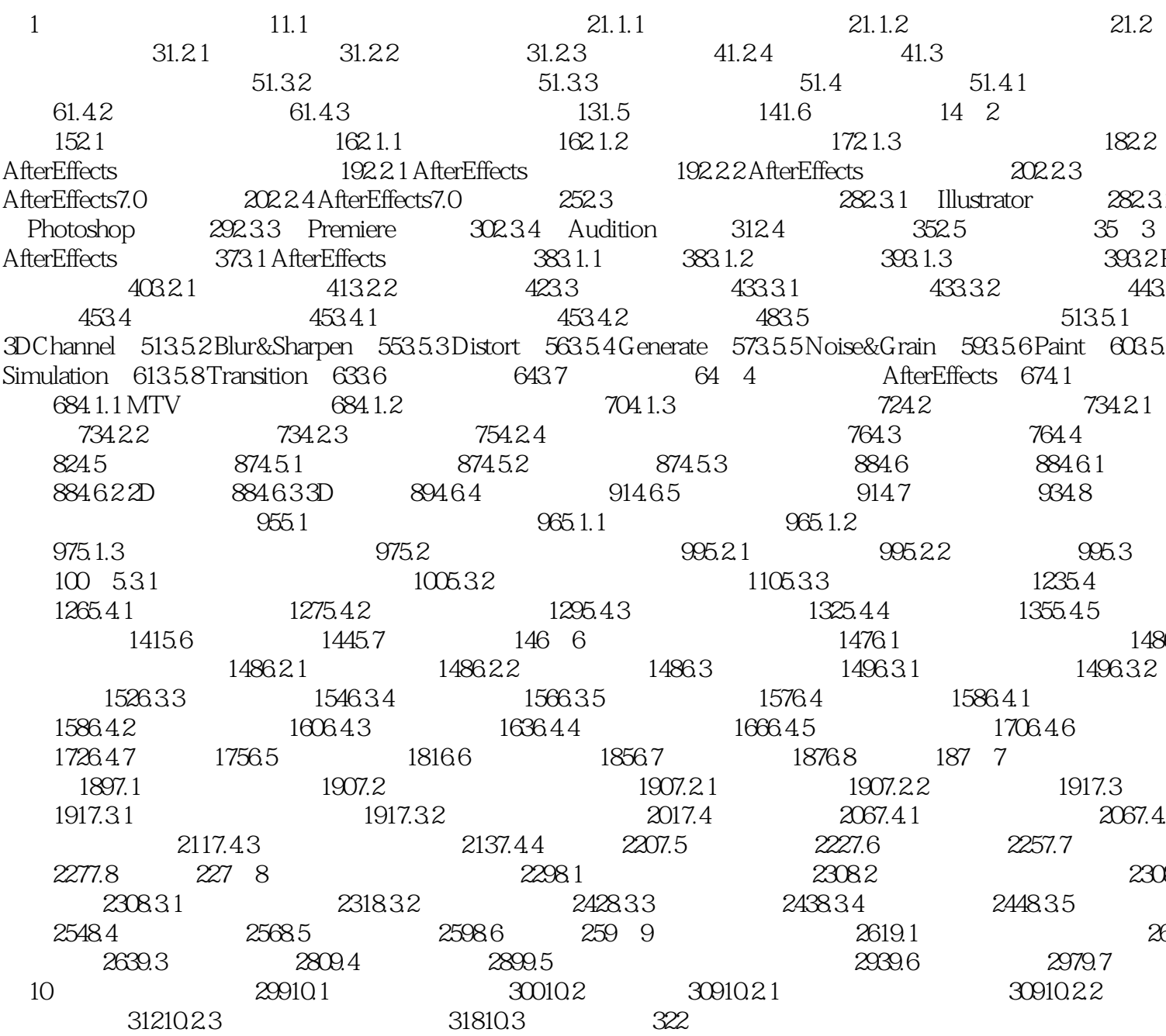

 $<<$ 

 $\qquad \qquad >$ 

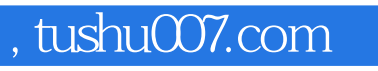

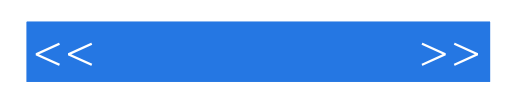

本站所提供下载的PDF图书仅提供预览和简介,请支持正版图书。

更多资源请访问:http://www.tushu007.com